## ADAS Subroutine xxdata 04

```
subroutine xxdata_04( iunit ,
   & ndlev , ndtrn , ndmet , ndqdn , nvmax ,
   & titled , iz , iz0 , iz1 , bwno ,
   & npl , bwnoa , lbseta , prtwta, cprta ,
   & il , qdorb , lqdorb , qdn , iorb ,
   & ia , cstrga, isa , ila , xja ,
   \delta was ,
   & cpla , npla , ipla , zpla ,
   & nv , scef ,
   & itran , maxlev,
   & tcode , i1a , i2a , aval , scom ,
   & beth ,
   & iadftyp, lprn , lcpl , lorb , lbeth ,
   & letyp , lptyp , lrtyp , lhtyp , lityp ,
   & lstyp , lltyp , itieactn, ltied
   \delta )
C-----------------------------------------------------------------------
\overline{C}C ***************** fortran77 subroutine: xxdata 04 ******************
C
C PURPOSE: To fetch data from an adf04 data set and detect its main
C characteristics. This is a fully inclusive version, based
C on badata.for, detecting the following:
\mathcal{C}C 1. Multiple parent data on the first line including
C the j-resolved case
C 2. Supplementary parent assignment data on level
C lines for improved automatic ionisation calculation
C 3. Orbital energy data on the level terminator line
C 4. First bethe coefft. at end of e-transition lines for
C improved asymptotics
C 5. All transition line qualifiers , 'h',r',s',i','p'
C in upper or lower case; ' ','1','2','3' electron
C impact transition types; multiple parents in 'r',
C 'i', s' transition lines.
C 6. Doubly excited 'r' lines with Auger rate and resonance
C capture.
C 7. 'l' lines for dielectronic power correction to singly
C excited levels, including effective mean wavelength.
C
C calling program: various
C
C data:
C The 'real' data in the file is represented in an abbreviated
C form which omits the "d" or "e" exponent specifier.
C e.g. 1.23d-06 or 1.23e-06 is represented as 1.23-06
C 6.75d+07 or 6.75e+07 is represented as 6.75+07
\overline{C}C Therefore the form of each 'real' number in the data set is:
C n.nn+nn or n.nn-nn
C
```

```
C The units used in the data file are taken as follows:
C
C ionisation potential: wave number (cm-1)
C index level energies: wave number (cm-1)
C temperatures : kelvin
C a-values : sec-1
C gamma-values :
C rate coefft. : cm3 sec-1
\overline{C}\overline{C}C subroutine:
\mathsf CC input : (i*4) iunit = unit to which input file is allocated
C input : (i*4) ndlev = maximum number of levels that can be read
C input : (i*4) ndtrn = max. number of transitions that can be read
C input : (i*4) nvmax = max. number of temperatures that can be read in.
\overline{C}C input : (i*4) itieactn= 1 return data even if some levels are untied.
C 0 default behaviour - terminate if untied
C levels are present.
C C C C C C C On output 1 if untied levels present
C 0 for no untied levels.
C
C output: (c*3) titled = element symbol.
C output: (i*4) iz = recombined ion charge read
C output: (i*4) iz0 = nuclear charge read
C output: (i*4) izl = recombining ion charge read
C (note: iz1 should equal iz+1)
C output: (r*8) bwno = ionisation potential (cm-1) of lowest parent
C output: (i*4) npl = number of parents on first line and used
C in level assignments
C output: (r*8) bwnoa() = ionisation potential (cm-1) of parents
C output: (l*4) lbseta()= .true. - parent weight set for bwnoa()
C .false. - parent weight not set for bwnoa()
C output: (r*8) prtwta() = parent weight for bwnoa()
C output: (c * 9) cprta() = parent name in brackets
C
C output: (i*4) il = input data file: number of energy levels
C output: (r * 8) qdorb() = quantum defects for orbitals
C 1st dim: index for nl orbital (cf i4idfl.for)
C output: (1*4) lqdorb()= .true. => source data available for qd.
C = .false. \Rightarrow source data not availabe qd. =0.0C output: (r*8) qdn() = quantum defect for n-shells. non-zero only
C for adf04 files with orbital energy data
C 1st. dim: n-shell (1<=n<=ndqdn)
C output: (i*4) iorb = input data file: number of orbital energies
C
C output: (i*4) ia() = energy level index number
C output: (c*18) cstrga()= nomenclature/configuration for level 'ia()'
C output: (i*4) isa() = multiplicity for level 'ia()'
C hote: (isa-1)/2 = quantum number (s)C output: (i*4) ila() = quantum number (1) for level 'ia()'
C output: (r*8) xja() = quantum number (j-value) for level 'ia()'
```

```
C \Gamma note: (2 \times x \text{ i}) + 1 = \text{statistical weight}C output: (r*8) wa() = energy relative to level 1 (cm-1) for level
C 'ia()'
C output: (c*1) cpla() = char. specifying 1st parent for level 'ia()'
C integer - parent in bwnoa() list
C b 'blank' - parent bwnoa(1)
C 'x' - do not assign a parent
C output: (i*4) npla() = no. of parent/zeta contributions to ionis.
C of level
C output: (i*4) ipla(,) = parent index for contributions to ionis.
C of level
C 1st dimension: parent index
C 2nd dimension: level index
C output: (i*4) zpla(,) = eff. zeta param. for contributions to ionis.
C of level
C 1st dimension: parent index
C 2nd dimension: level index
\overline{C}C output: (i*4) nv = input data file: number of gamma/temperature
C pairs for a given transition.
C output: (r*8) scef() = input data file: electron temperatures (k)
C (initially just the mantissa. see 'itpow()')
C (note: te=tp=th is assumed)
\capC output: (i*4) itran = input data file: number of transitions
C output: (i*4) maxlev = highest index level in read transitions
C
C output: (c*1) tcode() = transition: data type pointer:
C ','1','2','3' => elec. impact trans.
C 'p','P' => proton impact transition
C 'h', 'H' \implies \text{charge} exchange recombination
C r','R' => free electron recombination
C 'i','I' \Rightarrow \text{coll. ions. from lower stage ion}C 's','s' \implies Ionisation from current ion
C 'l','l' \Rightarrow L-line for unresolved DR emissivity
C output: (i*4) ila() = transition:
C lower energy level index (case ' ' & 'p')
C signed parent index (case 'h','r','s' & 'i')
C output: (i*4) i2a() = transition:
C upper energy level index (case ' ' & 'p')
C capturing level index (case 'h','r','s' & 'i')
C output: (r*8) aval() = transition:
C a-value (sec-1) (case '')
C neutral beam energy (case 'h')
C not used \left(\text{case 'p', 'r' \& 'i')}\right)C output: (r*8) scom(,) = transition:
C gamma values (case ' ' & 'p')
C rate coefft.(cm3 sec-1)(case 'h','r' & 'i')
C scaled rate coefft.(cm3 sec-1)(case 's')
C 1st dimension - temperature 'scef()'
C 2nd dimension - transition number
C output: (i*4) beth() = transition
C 1st Bethe coefficient (case ' ','1','2')
```

```
C output: (i*4) iadftyp = adf04 type: 1=omega, 3=upsilon, 4=non-maxwl.
C output: (1*4) lprn = .true. => multiple parent data on 1st line
C = .false. => multiple parent data not present
C output: (l*4) lcpl = .true. => parent assignment on level lines
C = - .false. => parent assignment not present
C output: (l*4) lorb = .true. => orbital data on level terminator
C = .false. => orbital data not present
C output: (l*4) lbeth = .true. => bethe data on e-transition lines
C = false. \Rightarrow \text{bethe data not present}C output: (1*4) letyp = .true. => e- excitation transitions present
C output: (1*4) lptyp = .true. => p- excitation transitions present
C output: (1*4) lrtyp = .true. => recombination transitions present
C output: (1*4) lhtyp = .true. => cx transitions present
C output: (l*4) lityp = .true. => ionis. trans. from z-1 ion present
C output: (1*4) lstyp = .true. => ionis. trans. from current ion present
C output: (1*4) lltyp = .true. => 'l'-line for unresolved DR emissivity
C output: (1*4) ltied() = .true. => specified level tied
C = .false. => specified level is untied
C dimension => level index
C
C (i*4) ndmet = parameter = max. number of metastables allowed
C (i*4) ndqdn = parameter = max. number of n-shells for quantum
C defects
C (i*4) ntdim = parameter = max. number of internal temperatures
C (must equal nvmax)
C (r*8) dzero = parameter = minimum value for 'aval()' and
C 'scom()' arrays = 1.0d-30C
C (i*4) i4unit = function (see routine selection below)
C (i*4) igs = x-sect data format selector
C note: iqs=3 only allowed in this program
C (i*4) ifail = failure number from xxpars and xxprs1
C (i*4) i = general use.
C (i*4) iabt = return code from 'r(fctn' (0 => no error)
C or from interrogation of 'c10'
C (i*4) j = general use.
C (i*4) j1 = input data file - selected transition:
C lower energy level index (case ' ' & 'p')
C (i*4) j2 = input data file - selected transition:
C upper energy level index (case ' ' & 'p')
C capturing level index (case 'h' & 'r')
C (i*4) lencst = byte length of string cstrga()
C (i*4) iline = energy level index for current line
C (i*4) irecl = record length of input dataset (\leq=128)C (i*4) itype = resolution of parent metastables
C 1 - ls resolved
C 2 - lsj resolved
C 3 - arbitrary resolution
C (i*4) iapow = exponent of 'avalm'<br>C (i*4) igpow() = exponent of 'gamma(
        (i*4) igpow() = exponent of 'gamma()'
C (i*4) itpow() = temperatures - exponent
C note: mantissa initially kept in 'scef()'
\mathcal{C}
```
C  $(r*4)$  zf = should be equivalent to 'iz1' C  $C$  ( $r*8$ ) avalm = input data file - selected transition: C mantissa of: ('iapow' => exponent) C a-value (sec-1) (case '')<br>C neutral beam energy (case 'h') C neutral beam energy C not used (case 'p','r','s' & 'i') C  $(r*8)$  gamma() = input data file - selected transition: C mantissa of: ('igpow()' => exponent) C gamma values (case ' ','1','2','3' & 'p') C rate coefft.(cm3 sec-1)(case 'h','r','s' & 'i') C dimension => temperature 'scef()'  $\mathcal{C}$ C  $(c*10)$  c10 = used to parse value for  $xja()$  $C$  (c\*7) cdelim = delimiters for input of data from headers C  $(c*25)$  c25 = used to parse value to cstrga()<br>C  $(c*25)$  c25t = copy of c25 : unsatisfactory me C  $(c*25)$  c25t = copy of c25 : unsatisfactory method of C avoiding compiler reference error : C dhb 07.04.95 C (c\*80) cline = current energy level index parameter line  $C$  (c\*75) string = tail string of 1st data line for parsing C  $(c*44)$  strg1 = tail string of level spec lines for parsing C (c\*500)buffer = general string buffer storage  $C$  (c\*3) citpow() = used to parse values to itpow() C  $(c * 5)$  cscef() = used to parse values to scef() C  $C$  (1\*4) ldata = identifies whether the end of an input C section in the data set has been located. C (.true. => end of section reached) C  $(l*4)$  ltchr = .true. => current 'tcode()' = 'h' or 'r' C 's' or 'i' C  $=$  .false.  $\Rightarrow$  current 'tcode()'.ne.'h' or 'r'  $C$  's' or 'i' C  $(l*4)$   $ltopr = .true.$  => current 'tcode()' = 'p' or 'r'  $\sim$   $'s'$  or 'i' C  $=$  .false.  $\Rightarrow$  current 'tcode()'.ne. 'p' or 'r' C  $\sim$  's' or 'i' C  $(l*4)$  lerror = .true. => untied level found  $C = false. \Rightarrow all levels tied$ C  $(l * 4)$  ltied() = .true. => specified level tied C = .false. => specified level is untied C dimension => level index  $\overline{C}$  $\overline{C}$ C note: ltchr ltcpr tcode() C ---------------------------------------- C .true.  $true.$  .true.  $=$  'r','i','s'  $C$  .true. .false.  $\Rightarrow$  'h' C  $\blacksquare$  . false.  $\blacksquare$  . true.  $\blacksquare$   $\triangleright$   $\blacksquare$   $\blacksquare$ C .false. .false.  $=$  '','1','2','3'  $\overline{C}$ C for a-values & gamma-values entries less than 'dzero' are taken C as being equal to dzero. this affects the 'aval()' and 'scom()'

```
C arrays.
\overline{C}C routines:
C routine source brief description
C -------------------------------------------------------------
C xxpars ADAS analyses the adf04 1st string for parents<br>
C i4unit ADAS analyses the adf04 level string for ionis<br>
C i4foctn ADAS converts from character to real variable<br>
C i4fctn ADAS converts from char. to integer variab
C xxprs1 ADAS analyses the adf04 level string for ionis.
C i4unit ADAS fetch unit number for output of messages
C 18fctn ADAS converts from character to real variable
C i4fctn ADAS converts from char. to integer variable
C xxslen ADAS finds string length excluding leading and
C trailing blanks
C xxword ADAS parses a string into separate words
C for ' () <>{}' delimiters
\capC AUTHOR: Hugh Summers, University of Strathclyde
C JA7.08
C tel. 0141-548-4196
\mathcal{C}C DATE: 27/02/03
C
C UPDATE:
\capC VERSION: 1.2
C DATE: 10/09/2004
\capC MODIFIED: Allan Whiteford
C - Extended code to handle J values greater than 10,000.
C Actually, to allow greater spacing between the brackets
C which delimit the J.
\overline{C}C VERSION: 1.3
C DATE: 26/11/2004
\overline{C}C MODIFIED: Paul Bryans and Allan Whiteford
C - Fixed some of the comments.
C - Do not re-order transition indices for type IV file
C - Upped dimensions to allow 50 energies/temperatures
\mathcal{C}C VERSION: 1.4
C DATE: 26/11/2004
\mathcal{C}C MODIFIED: Allan Whiteford
C - Changed dimension checks so that nymax can be less
C than ntdim.
\overline{C}C VERSION: 1.5
C DATE: 30/11/2004
\capC MODIFIED: Allan Whiteford
C - Corrected flaw in logic introduced in version 1.4.
\mathcal{C}C VERSION: 1.6
```
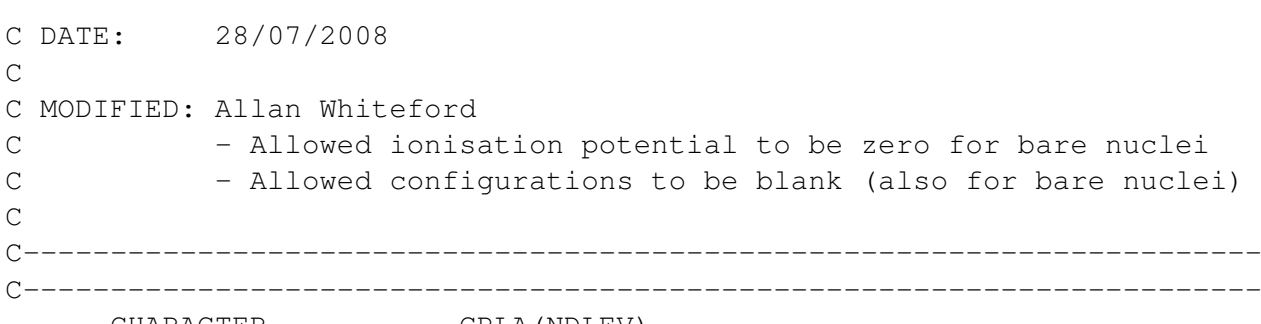

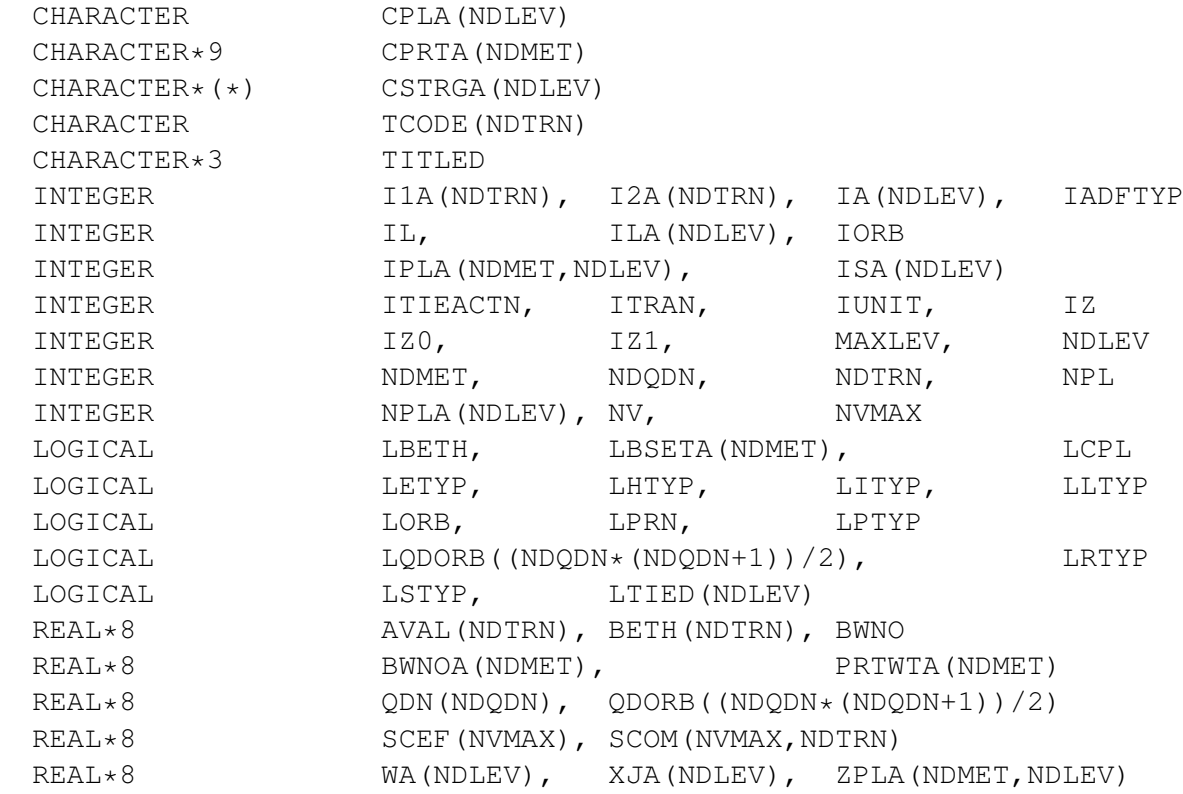